# **pybotframework Documentation**

*Release 0.1a1*

**Micheleen Harris, Kendall Chuang, David Clark**

**Nov 07, 2017**

## **Contents**

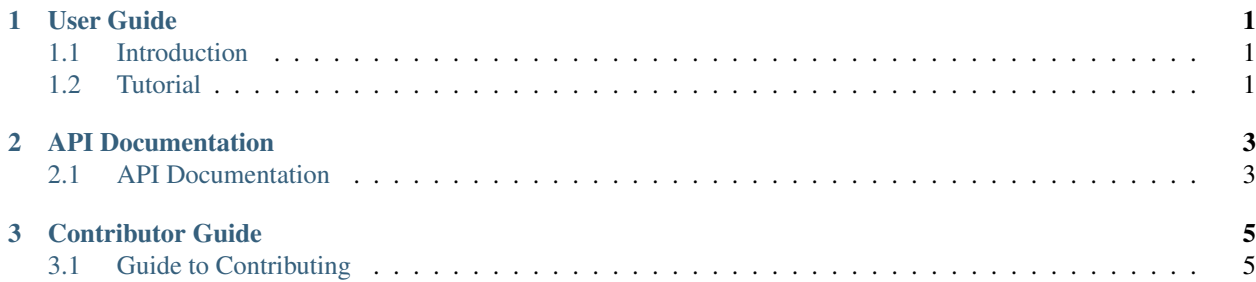

## CHAPTER 1

### User Guide

#### <span id="page-4-1"></span><span id="page-4-0"></span>**1.1 Introduction**

The open-source package, pybotframework, provides an easy way to create intelligent Python-based chatbots. It leverages Microsoft's Bot Framework REST APIs for easy deployment and connection to channels like Slack, Skype, FB Messenger and more. We aimed it to have rich dialogs by providing gateways to custom trained machine learning models and dialog logic.

It includes a great development experience due to its compatibility with an open source [channel emulator.](https://github.com/Microsoft/BotFramework-Emulator#download) It also uses the familiar web microframework, [Flask,](http://flask.pocoo.org/) for the web app component that can be customized later on. For authentication it leverages [Flask-OIDC.](http://flask.pocoo.org/)

Currently the project is Python 3 compatible, with Python 2.7 support pending demand.

#### <span id="page-4-2"></span>**1.2 Tutorial**

## CHAPTER 2

## API Documentation

### <span id="page-6-2"></span><span id="page-6-1"></span><span id="page-6-0"></span>**2.1 API Documentation**

#### **2.1.1 Bot Framework**

#### **2.1.2 Connector Classes**

class pybotframework.connector.**Connector**

We use this as a public base class. Customized connectors inherit this class as a framework for building them.

Note: Base connector class class as framework for child classes.

**respond**(*message*)

This is called by botframework in child classes.

Parameters message (str.) – Cleaned message.

Returns str – the return code.

class pybotframework.regex\_connector.**RegexConnector**(*intent\_file*, *response\_file*)

## CHAPTER 3

## Contributor Guide

## <span id="page-8-1"></span><span id="page-8-0"></span>**3.1 Guide to Contributing**

Please follow the contributing to open source docs here: [http://contribution-guide-org.readthedocs.io/.](http://contribution-guide-org.readthedocs.io/)

Useful links (more stuff coming soon):

- Issue Tracker: [github.com/michhar/pybotframework/issues.](https://github.com/michhar/pybotframework/issues)
- Source Code: [github.com/michhar/pybotframework.](https://github.com/michhar/pybotframework)

## Index

## C

Connector (class in pybotframework.connector), [3](#page-6-2)

## R

RegexConnector (class in pybotframework.regex\_connector), [3](#page-6-2) respond() (pybotframework.connector.Connector method), [3](#page-6-2)